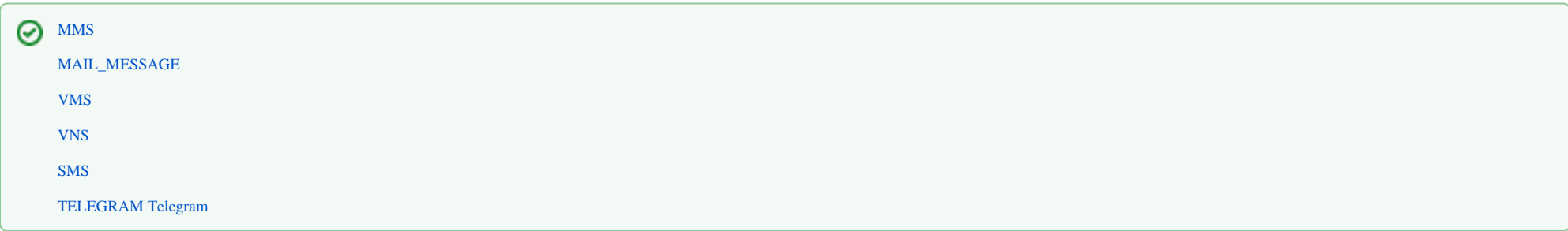

:

OnEvent("MMS","\_id\_","\_\_")

: 15 m

DoReact("MMS","\_id\_","\_\_" [,"\_\_"]);

**:**

OnEvent("MAIL\_MESSAGE","\_id\_","\_\_")

:

DoReact("MAIL\_MESSAGE","\_id\_","\_\_" [,"\_\_"]);

:

DoReact("VMS","\_id\_","\_\_" [,"\_\_"]);

:

DoReact("VNS","\_id\_","\_\_" [,"\_\_"]);

:

 $OnEvent("SMS", "_id", "__"$ 

## :

DoReact("SMS","\_id\_","\_\_" [,"\_\_"]);

## **Telegram** :

OnEvent("TELEGRAM","\_id\_","\_\_")

### **Telegram** :

DoReact("TELEGRAM","\_id\_","\_\_" [,"\_\_"]);

**:**

:

.

25 1.

OnEvent("MACRO","1","RUN") { DoReact("MMS", "1", "SETUP", "port<25>"); }

```
OnInit(){
       i=0; //,
}
OnEvent("CAM",N,"REC") // 
{ 
       filename = "c:\" + N + "msg" + str(i) +".jpg";
       i=i+1; DoReact("MONITOR","1","EXPORT_FRAME","cam<"+ N + ">,file<" + filename+ ">"); 
        DoReact("MAIL_MESSAGE", "1", "SETUP", "body< "+ N + ">, subject< >, from<server@itv.ru>, to<client@itv.ru>,attachments<" + filename + ">"); 
        DoReact("MAIL_MESSAGE","1","SEND");
}
```
:

{

}

# $1, COM2, -, .$

OnEvent("MACRO","1","RUN")

DoReact("VMS","1","SEND","modem<2>,pulse<1>,waitfordialtone<0>");

## :

1. :

```
OnEvent("CAM",N,"REC_STOP")
{
         DoReact("VNS","1","PLAY","file<C:\Program Files (x86)\Intellect\Wav\cam_alarm_"+N+".wav>");
}
```
#### 2. :

```
OnEvent("CAM",N,"REC")
{
        DoReact("VNS","1","STOP");
}
```
3. , , , .

```
OnEvent("TIME_ZONE","1","ACTIVATE")
{
         DoReact("VNS","1","SETUP","level<2>");
}
OnEvent("TIME_ZONE","1","DEACTIVATE")
{
         DoReact("VNS","1","SETUP","level<8>");
}
```
1. «89179190909» .

:

```
OnEvent("CAM","1","MD_START")
{
         DoReact("SMS","1","SETUP","phone<+79179190909>,message< 1, >");
}
```
2. «89179190909» .

```
OnEvent("GRAY", "1", "CONFIRM") // 1
{
        DoReact("SMS","1","SETUP","device<>",); // 
        DoReact("SMS","1","SETUP","phone<+79179190909>,message< 1, >"); // 1 
}
```
3. SMS 2 c:\Windows\Media\Tada.wav.

```
OnEvent("SMS","2","RECEIVE")
{
    DoReact("PLAYER","3","PLAY_WAV","file<c:\Windows\Media\Tada.wav>");
}
```
**Telegram** :

OnEvent("MACRO","3","RUN") // 3 { // chat\_id bot\_id : DoReact("TELEGRAM",1,"SEND","text<Hello world>");

// chat\_id bot\_id :

DoReact("TELEGRAM",1,"SEND","text<Hello world>,chat\_id<828752651>,bot\_id<809045046:AAGtKxtDWu5teRGKW\_Li8wFBQuJ-l4A9h38>");

 $\frac{1}{2}$  :

DoReact("TELEGRAM",1,"SENDPHOTO","caption<Hello world>,chat\_id<828752651>,bot\_id<809045046:AAGtKxtDWu5teRGKW\_Li8wFBQuJ-l4A9h38>,photo<G:\\1.jpg>");

 $\frac{1}{2}$  :

}

 DoReact("TELEGRAM",1,"SEND","text<Hello world>,chat\_id<828752651>,bot\_id<809045046:AAGtKxtDWu5teRGKW\_Li8wFBQuJ-l4A9h38>",longtitude<37.3428359>,latitude<55. 6841654>,address<ITV>);